# <span id="page-0-0"></span>1.107.4Install and configure local and remote printers Weight 1

Linux Professional Institute Certification — 102

Geoff Robertson <ge@ffrey.com>

Nick Urbanik <nicku@nicku.org>

2005 July

# – General Linux 2 – Install & configure local & remote printers [2mm] (Linux Professional Institute Certification)[1mm]

[1](#page-0-0)

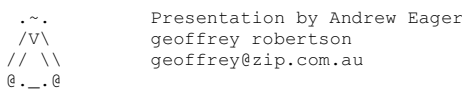

\$Id: gl2.107.4.slides.tex,v 1.2 2003/08/20 14:15:43 geoffr Exp \$ %\$

#### **Install & configure local & remote printers**

**1.107.2** Manage printers & print queues

**1.107.3** Print files

#### **1.107.4 Install & configure local & remote printers**

1

#### **Install & configure local & remote printers**

Candidates should be able to install <sup>a</sup> printer daemon, install and configure <sup>a</sup> print filter (eg apsfilter, magicfilter). This objective includes making local and remote printers accessible for <sup>a</sup> linux system, including postrscript, non-postscript and samba printers.

#### **Install & configure local & remote printers**

#### **lpd** The Printing daemon

**/var/spool/lpd/\*** - Spooler directories

**/etc/printcap** - Configuration file

**/etc/apsfilter/\***

**/var/lib/apsfilter/\***

**/etc/magicfilter/\***

Printing-HOWTO

Printing-Usage-HOWTO

www.linuxprinting.org

#### **Linux Printing**

- There are several packages available for linux printing:
	- **–** LPR
	- **–** LPRng
	- **–** Cups
- LPR (or LPRng) is the default on most Linux distros
- Major components of the LPR subsystem are:
	- **–** lpd The printing daemon
	- **–** lpr A tool to submit jobs into the queue
	- **–** lprm A tool to remove jobs from the queue
	- **–** lpq A tool to view jobs in the queue
	- **–** lpc An administration tool for printers & queues

<sup>&</sup>lt;sup>1</sup>Copyright © 2002 Geoffrey Robertson. Permission is granted to make and distribute verbatim copies or modified versions of this document provided that this copyright notice and this permission notice are preserved on all copies under the terms of the GNU General Public License as published by the Free Software Foundation—either version 2 of the License or (at your option) any later version.

## **Installing <sup>a</sup> Printer**

- There are two ways to install <sup>a</sup> printer under Linux:
- The easy way! Use <sup>a</sup> GUI like printtool
- The hard way:
	- **–** Edit /etc/printcap
	- **–** Create the spool directory
	- **–** Touch the log file
	- **–** Restart lpd

### **printcap - The configuration file**

/etc/printcap contains information about **all** printers on the system (including remote printers)

#### An example looks like:

```
HPLjet|lp|lp0:\
:ml=0:\lambda:mx=0:\lambda:sd=/var/spool/lpd/HPLjet:\
:\sh:\setminus:lp=/\text{dev}/\text{lp0:}\:lf=/var/spool/lpd/HPLjet/log:\
:if=/usr/share/printconf/util/mf wrapper:
```
#### **printcap - The configuration file**

Key points to note about printcap format:

- Comments start with a '#'
- Any line not starting with <sup>a</sup> colon or pipe is the start of <sup>a</sup> printer definition
- Each line of <sup>a</sup> definition ends in <sup>a</sup> backslash excep<sup>t</sup> the last line
- lpd must be restarted each time /etc/printcap is edited
- Spool directory & log file must be created manually

## **printcap - The configuration file**

- **if** Define the input filter
- **lf** Define the printer log file
- **lo** Define the lock file created when printer is in use
- **mx** Define the maximum size of <sup>a</sup> print job
- **rm** Specify printer is on remote machine. Eg :rm=192.168.222.254:
- **rp** Define remote printer name. Eg : rp=HPL jet:
- **sh** Tell lpd not to print banner pages
- **sd** Specify spool directory

# **Creating spool directory & log file**

The spool directory should be owned by  $1p$  and have permissions set to 700:

- # **mkdir /var/spool/lpd/HPLjet** <sup>←</sup>-
- # **chown lp:lp /var/spool/lpd/HPLjet** <sup>←</sup>-
- # **chmod 0700 /var/spool/lpd/HPLjet** <sup>←</sup>-

The log file should have permissions set to 666 and have the same ownership as the spool directory:

- # **touch /var/spool/lpd/HPLjet/log** <sup>←</sup>-
- # **chown lp:lp /var/spool/lpd/HPLjet/log** <sup>←</sup>-
- # **chmod 0660 /var/spool/lpd/HPLjet/log** <sup>←</sup>-

#### **Controlling printer access**

- Printer access is controlled through /etc/hosts.lpd
- If the file does not exist, all access is granted
- If the file exists, only those in the list will be granted access
- The format is: [host [user]]

Example: All access from box2.c222, only greg from box3.c222

box2.c222box3.c222 greg

#### **Print Filters**

- A print filter converts data to be printed into <sup>a</sup> language that your printer understands
- There are several print filter packages:
	- **–** Apsfilter
	- **–** Magicfilter
	- **–** Red Hat's PrintTool
	- **–** Foomatic

# **Key Point Summary**

- Most Linux Systems use LPR (or LPRng)
- Local & remote printer configs are stored in /etc/printcap
- The print spool directory & log file must be created manually
- Print access is controlled using /etc/hosts.lpd
- Print filters convert different data types to <sup>a</sup> language understood by the printer
- The lpd daemon is responsible for getting jobs from the user, putting them through the filter and delivering them to the spool directory.

# **Key Point Summary**

- The 1pc program is used to control the printer and print spools
- The 1 pq program is used to view the print queues
- The 1 prm program is used to remove jobs from the queues
- The 1 pr program is used to submit jobs into the queue.

# **License Of This Document**

Copyright (C) 2005 Nick Urbanik <nicku@nicku.org>

You can redistribute modified or unmodified copies of this document provided that this copyright notice and this permission notice are preserved on all copies under the terms of the GNU General Public License as published by the Free Software Foundation–either version 2 of the License or (at your option) any later version.